インストール方法 iOS デバイス(iPhone または iPad)※iOS12.0 以降

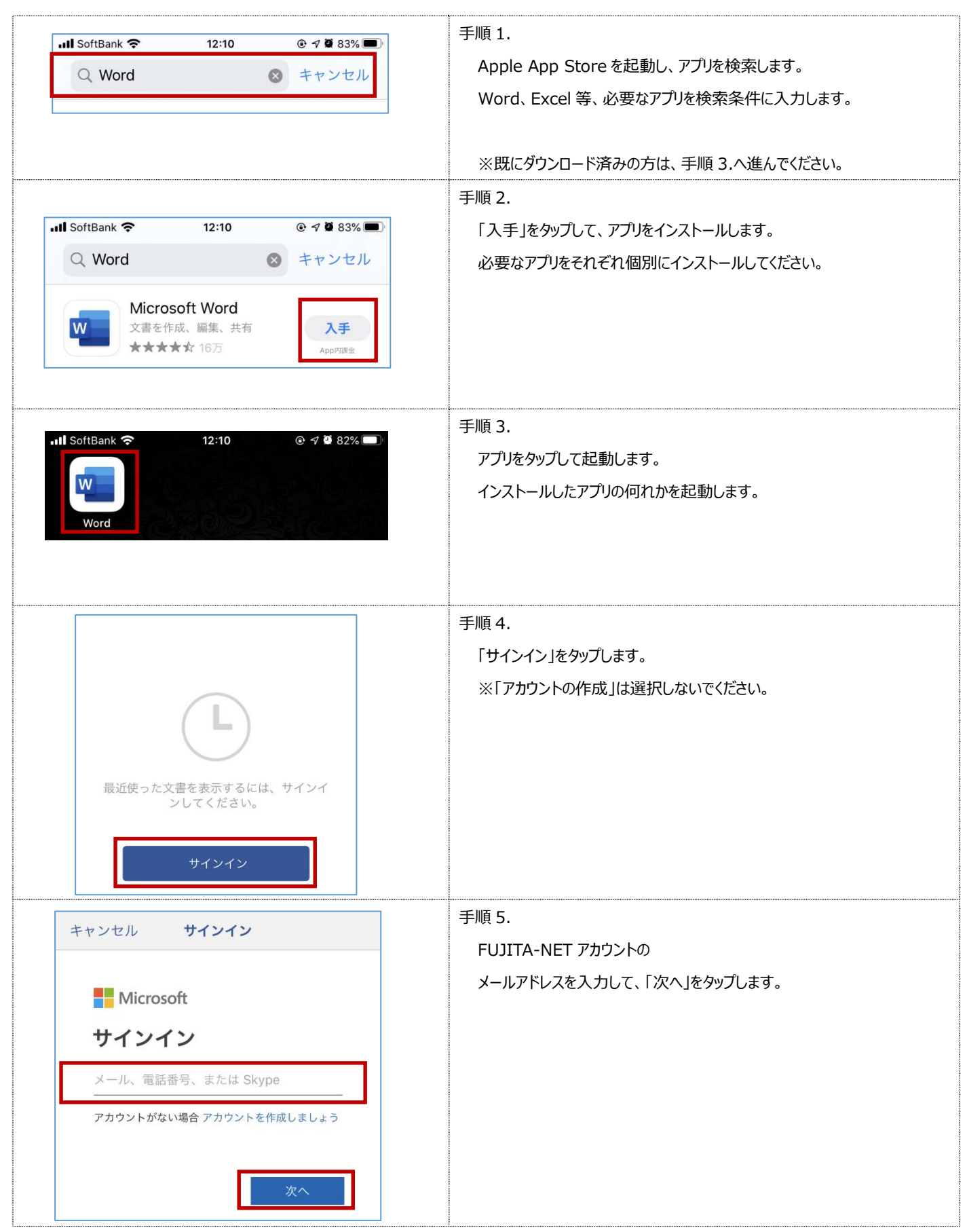

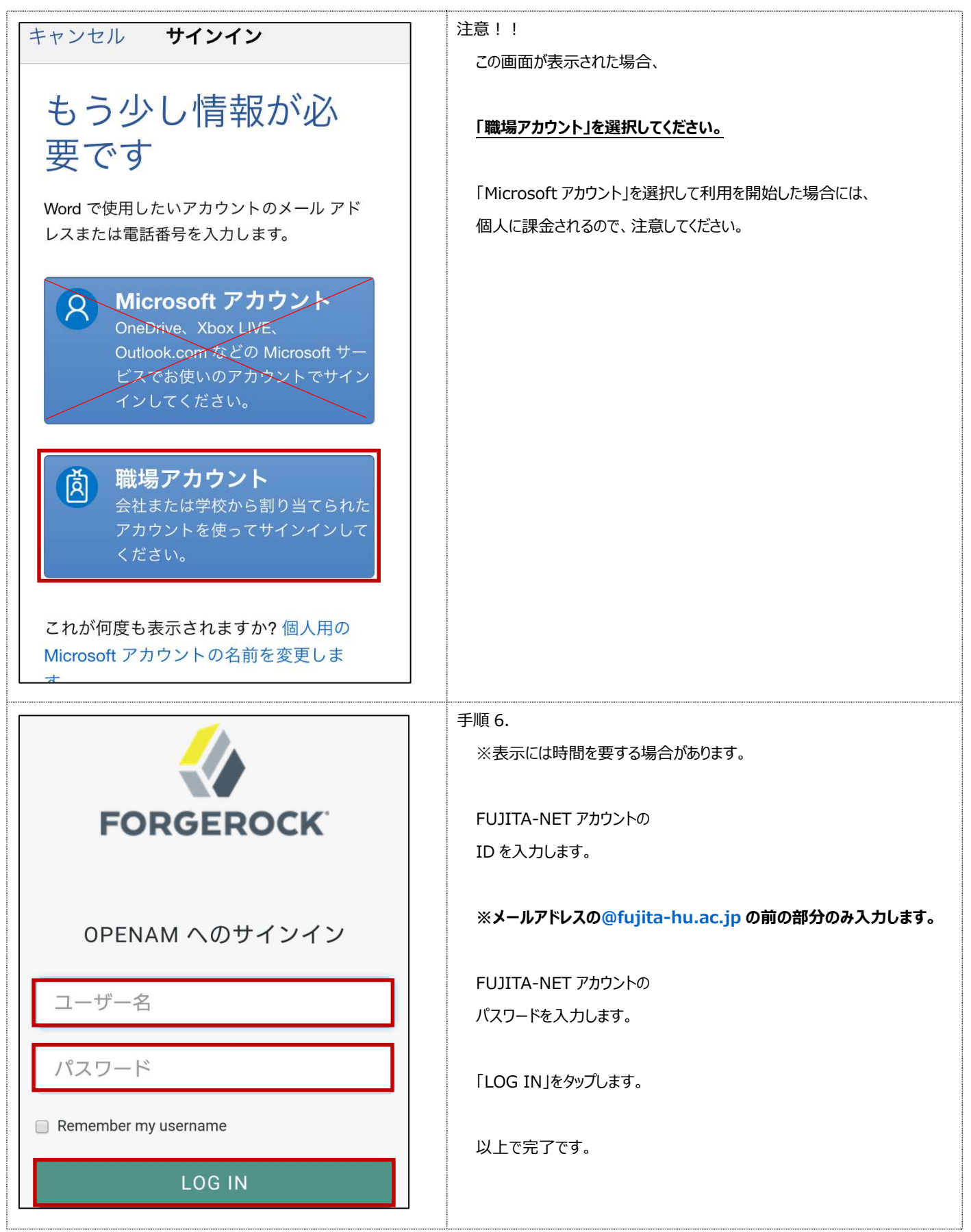